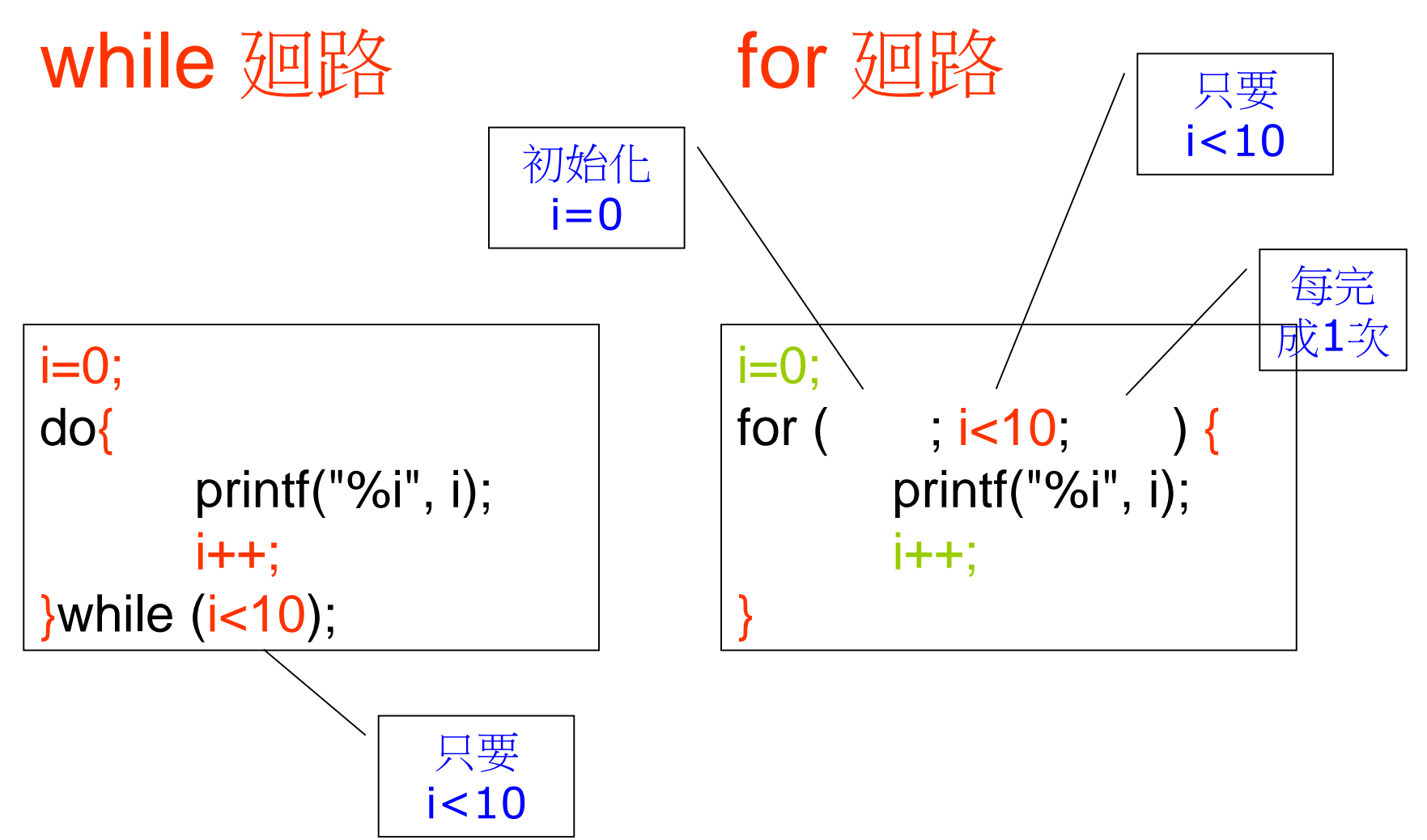

輸出: 0123456789

$$
1: 56789
$$
\n
$$
for (\underline{\hspace{1cm}}) \over \text{printf("%i", i);}
$$

$$
\frac{\text{m} \pm 1:13579}{\text{for } (\underline{\hspace{2cm}})} \\ \text{print}(\text{"\%i", i});
$$

輸出: 98765 for  $($ printf("%i", i); for  $($ printf(" $i=$ % $i$ ,  $j=$ % $i\$ n",  $i$ ,  $j$ );

輸出:  $i=1$ ,  $j=9$  $i=2, j=8$  $i=3, j=7$  $i=4$ ,  $j=6$  $i=5$ ,  $j=5$ 

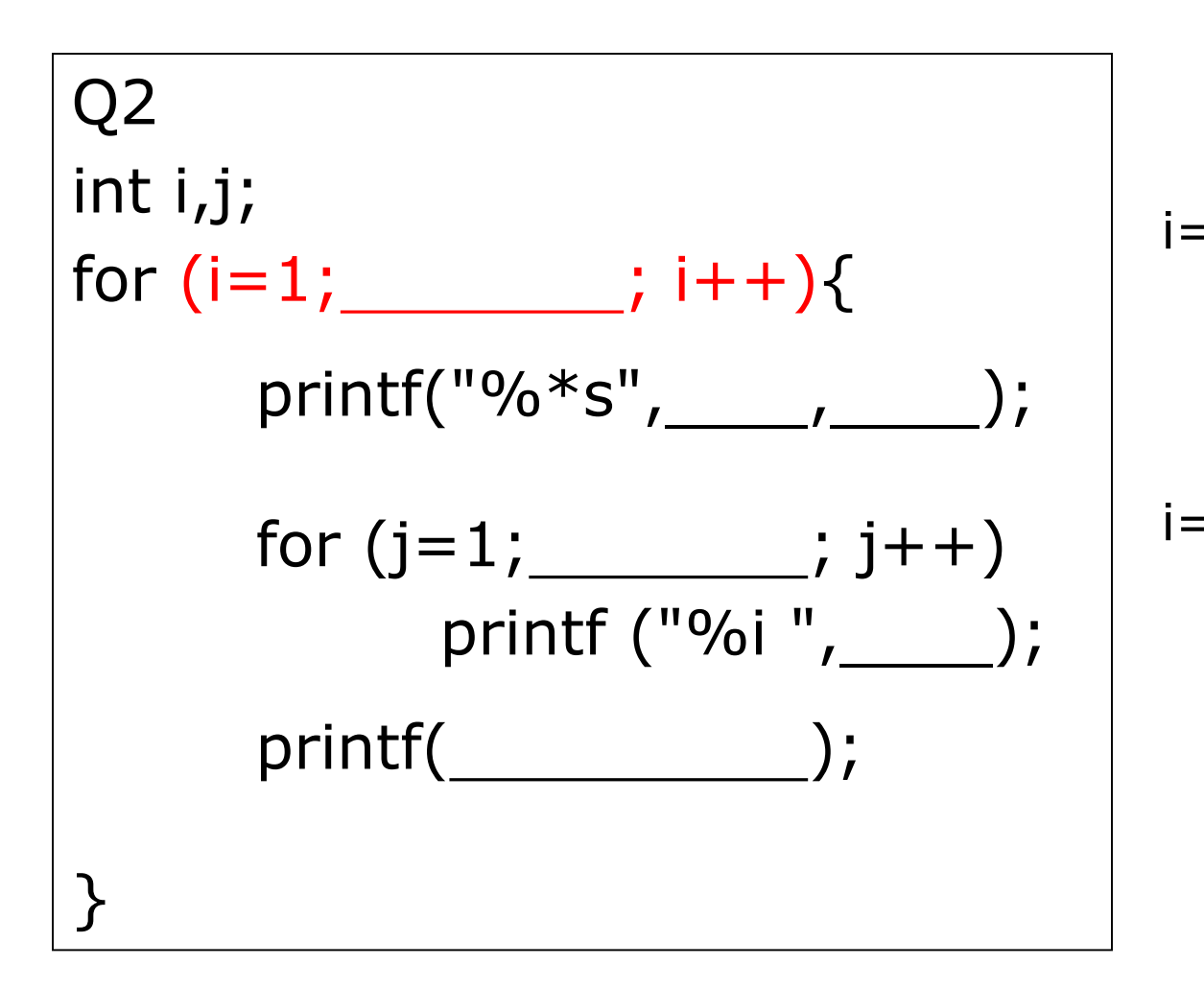

$$
\begin{array}{c|c}\n 1 \\
12 \\
123 \\
1234 \\
12345\n\end{array}
$$

某數x,若除以3,餘數是a;若除以5,餘數是b; 若除以7,餘數是c;求x的可能值。x必須在1–999 的範圍以內,而 a,b,c 是由使用者輸入的。

Q3 int a,b,c,x; printf ("Q: a,b,c: "); scanf ("%i%i%i", printf ("A:  $x =$ "); Q: a,b,c: 1 3 5 A:  $x = 103, 208, \ldots$ Q: a,b,c: 2 3 1 );  $|A: x = 8, 113, ...$ 

for 
$$
(x=1; \underline{\qquad}; x++)
$$
  
if   
print( $''\%$ i, ", x);